附件 5-1

## 潮州市职称申报网上操作程序〈本市评审〉

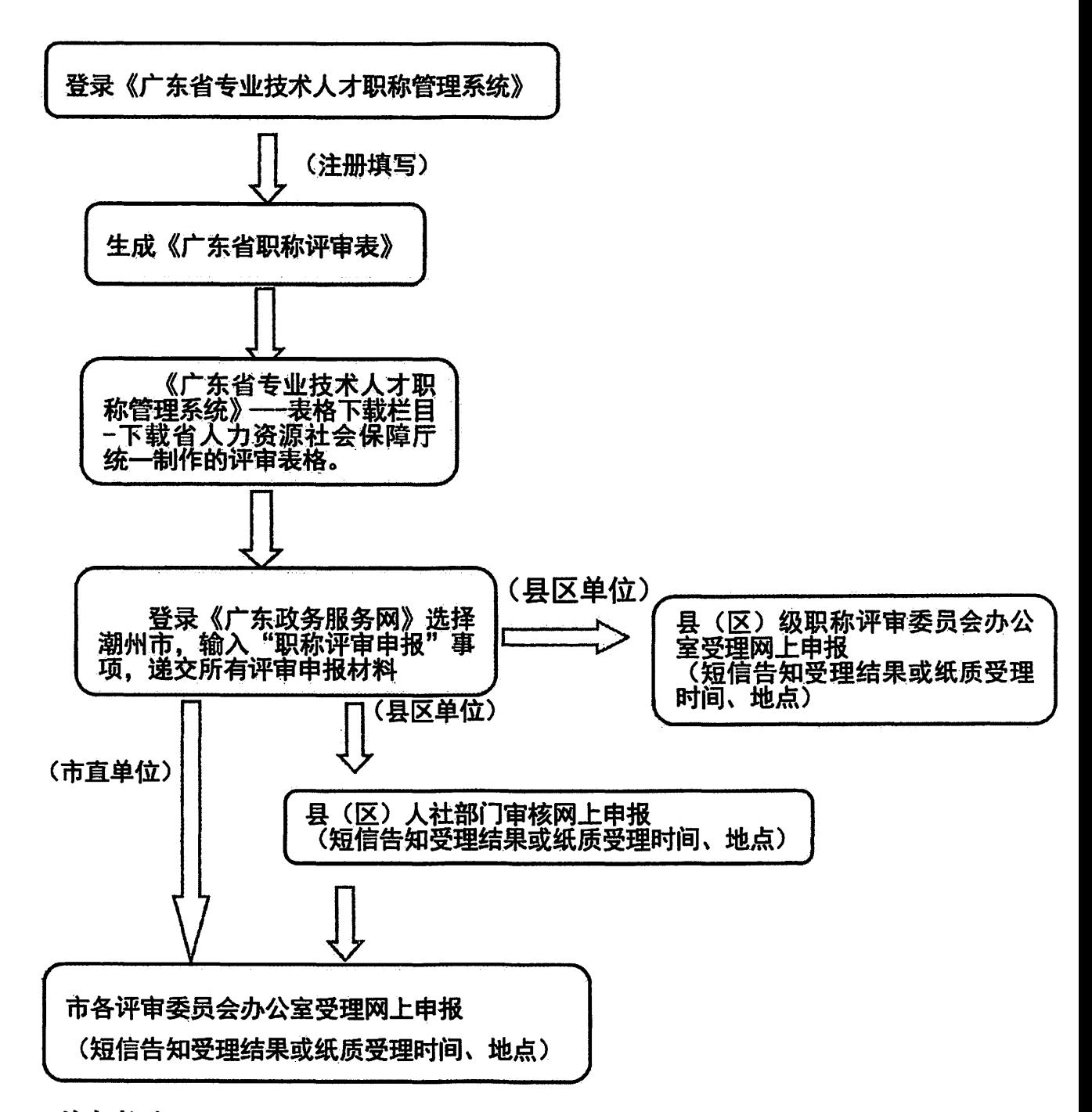

## 注意事项:

.

1. 必须在《广东省专业技术人才职称管理系统》上传个人证照;<br>2. 登录《广东省政务服务网》上传的所有材料必须与纸质材料一致,须经用人单位审核盖章签名,并提供 PDF 格式文件(各不超过 20M),请尽量提供具有代表性的材料。<br>3. 为做好疫情防控常态化形势下职称申报工作,减少申报人员等待时间,避免人员扎<br>堆聚集,各级人社部门、各级评委会按照办理时限完成网上申报材料审核,并合理安排申<br>报人报送纸质材料,请申报人提前做好个人职称申报材料准备